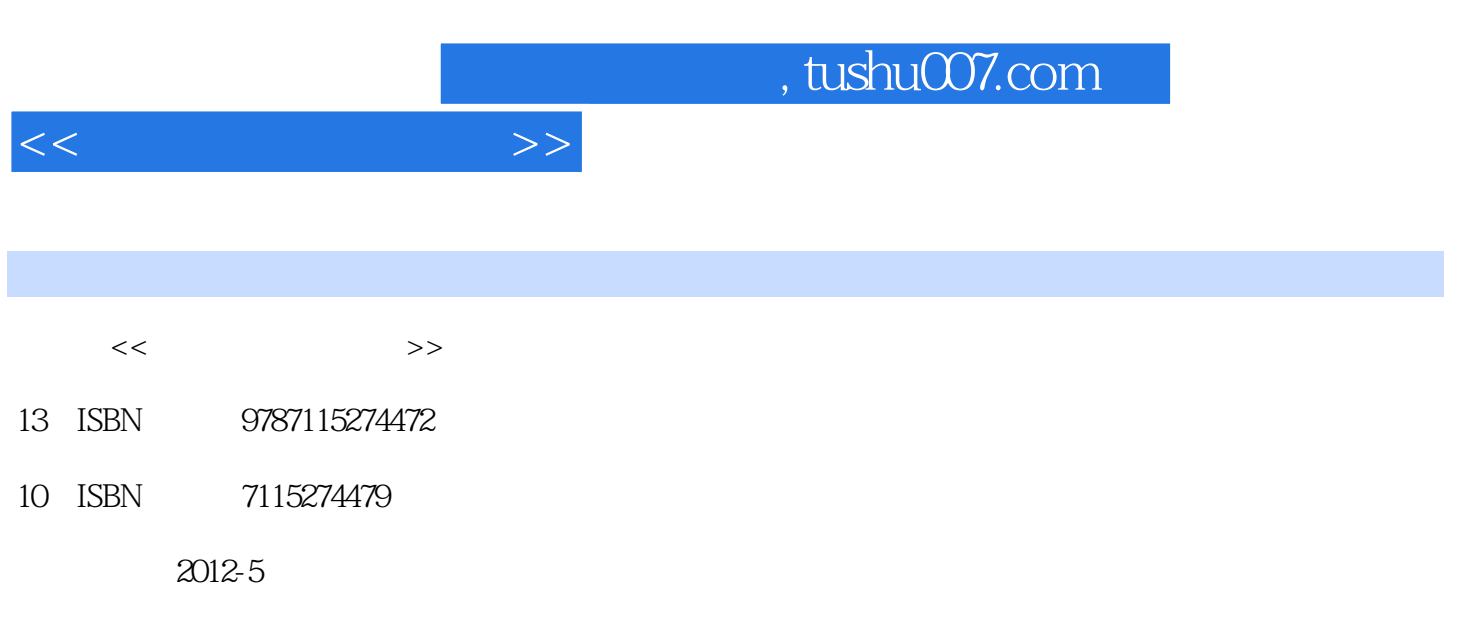

页数:245

PDF

更多资源请访问:http://www.tushu007.com

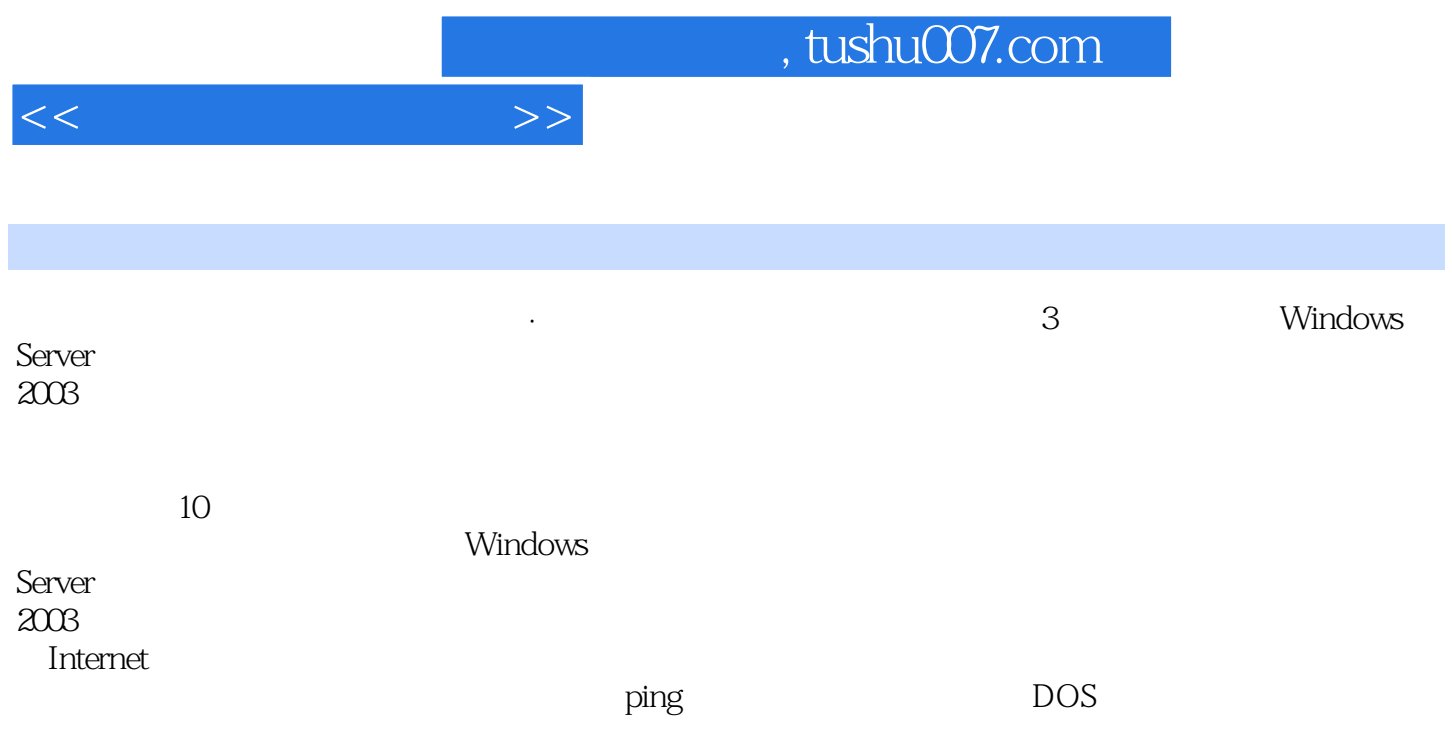

 $\frac{a}{\sqrt{m}}$ 

 $<<$ 

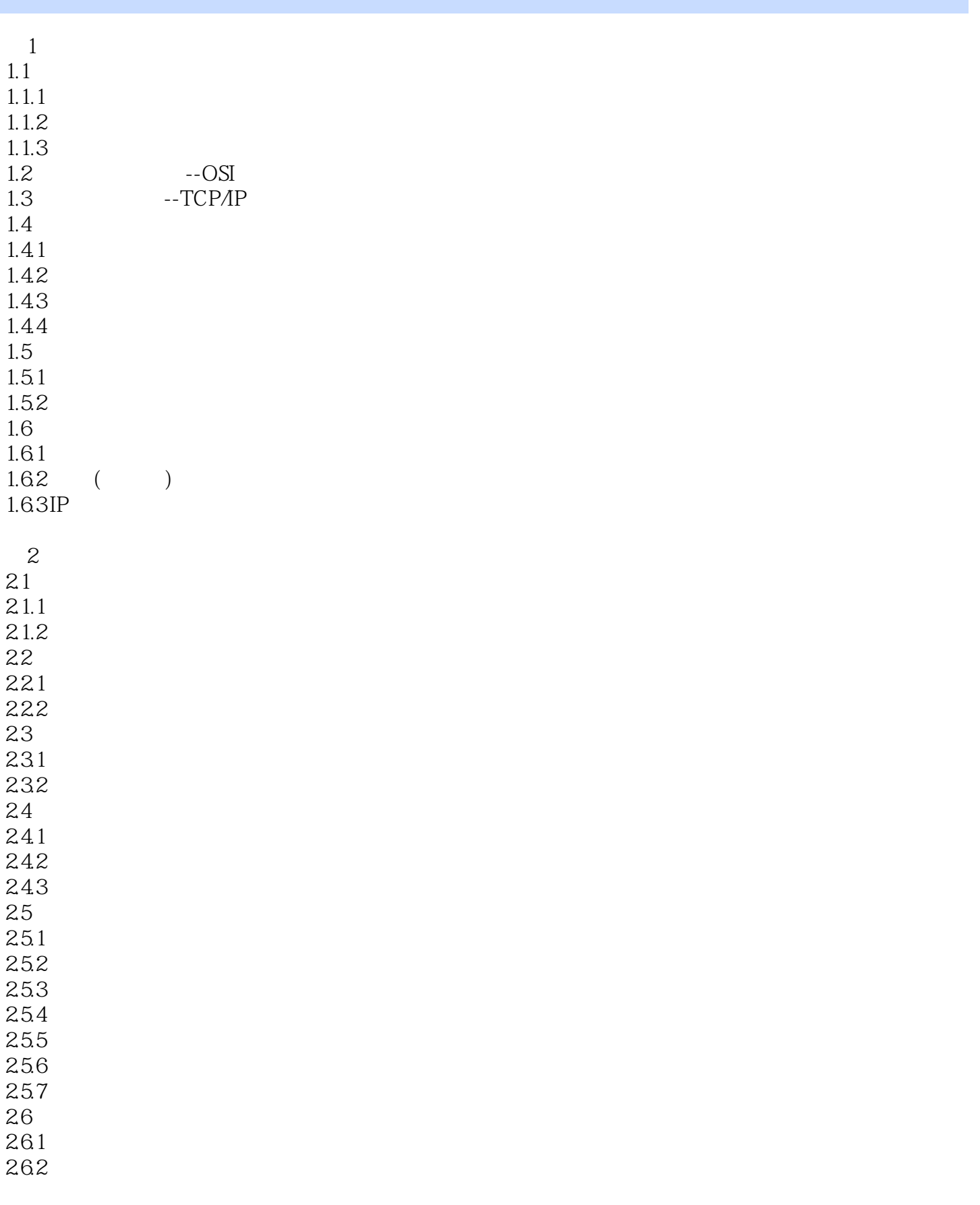

 $<<$ 

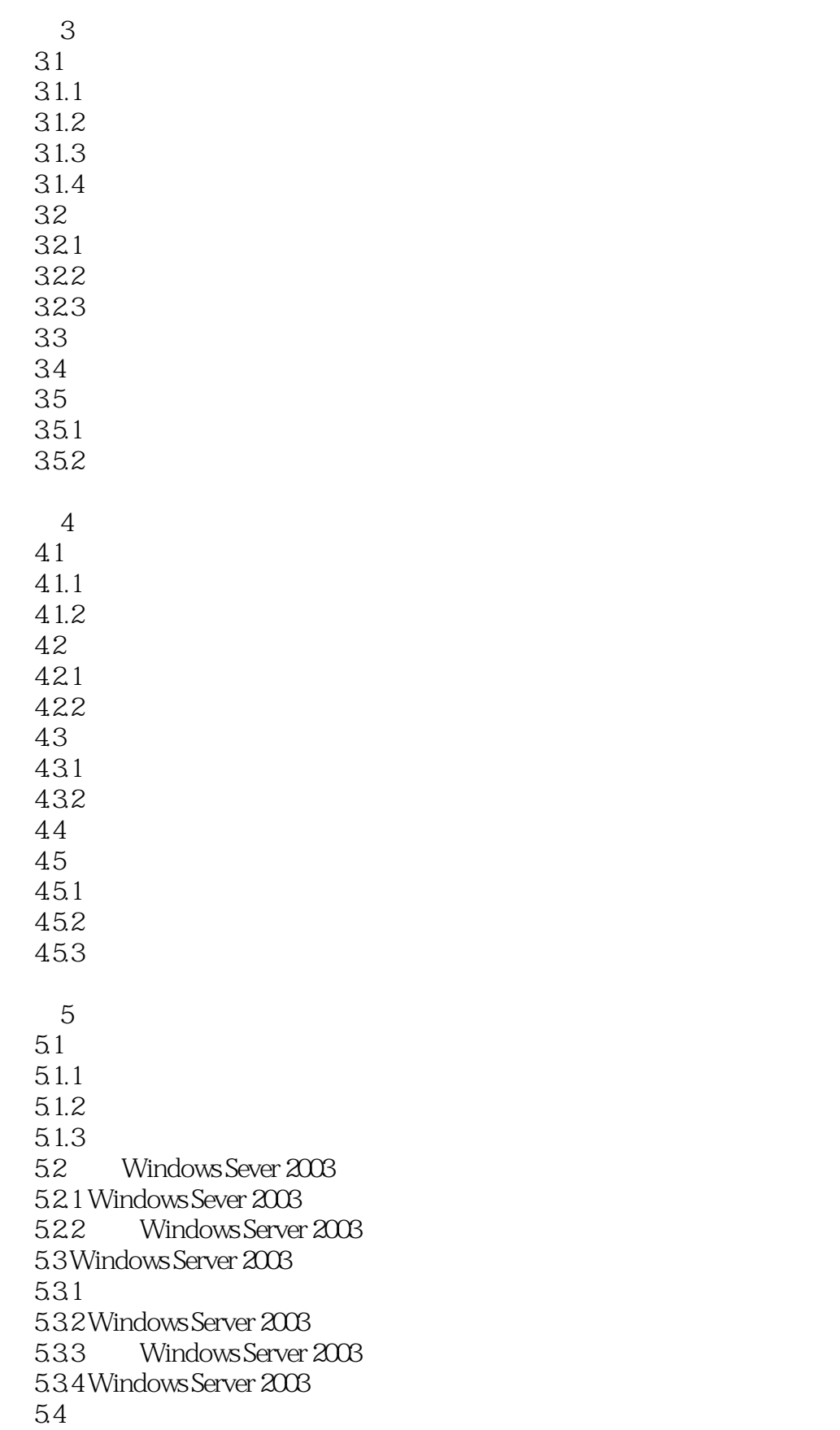

 $<<$ 

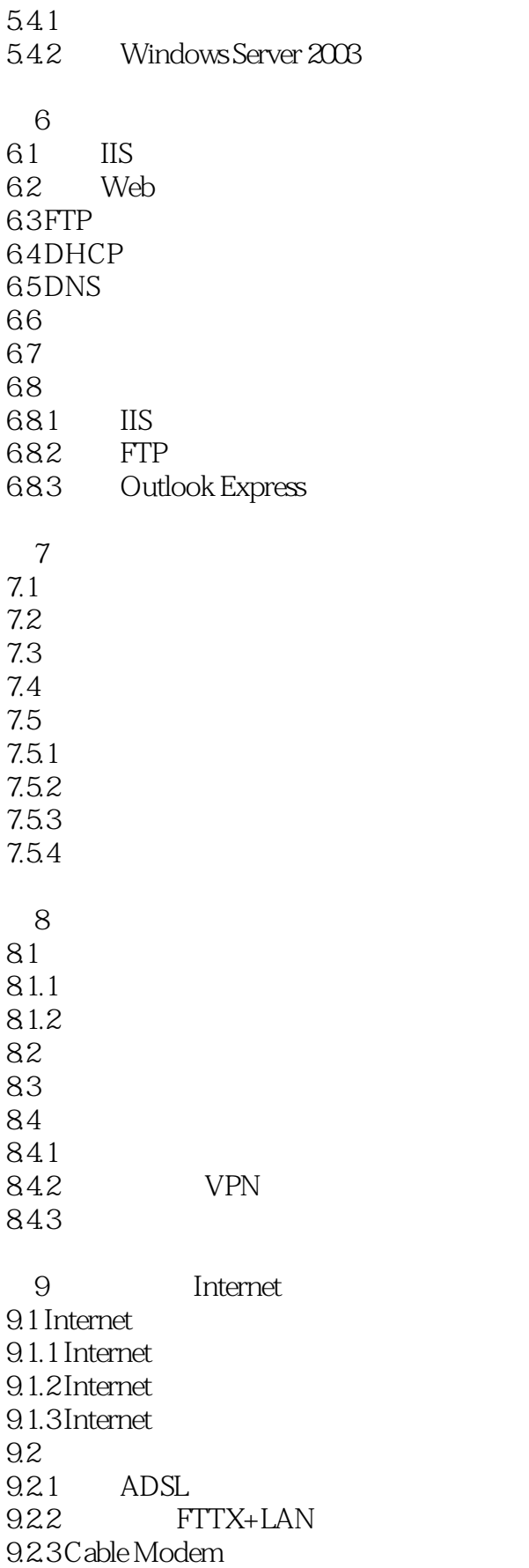

 $<<$ 

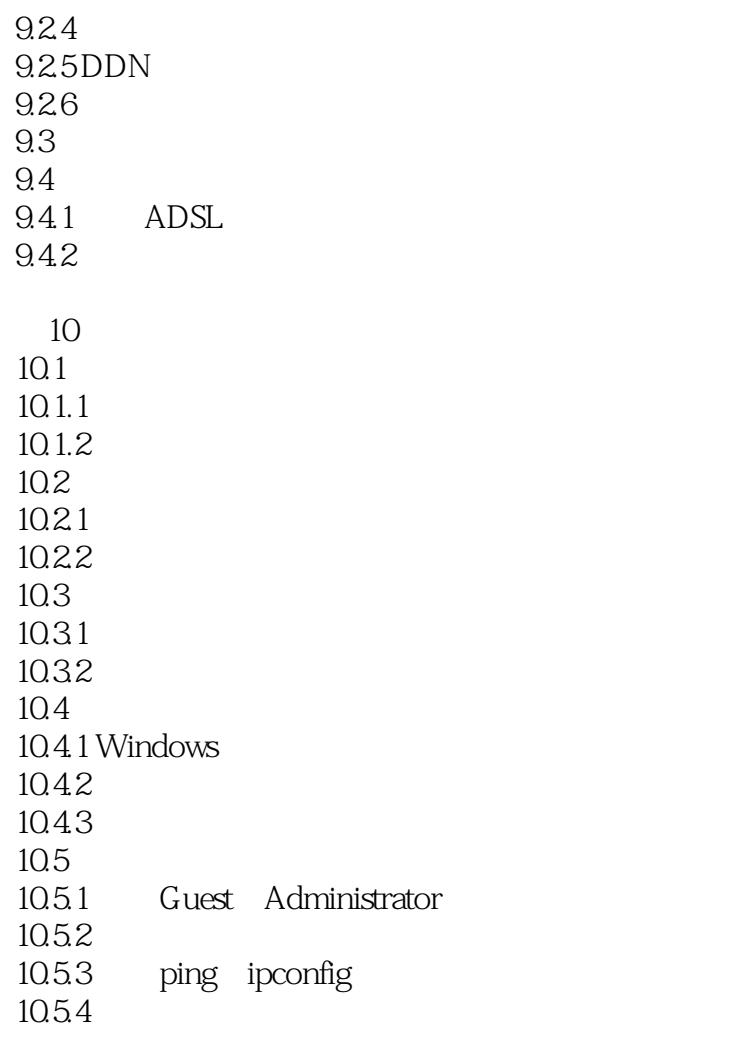

 $\overline{A}$ B ping C DOS

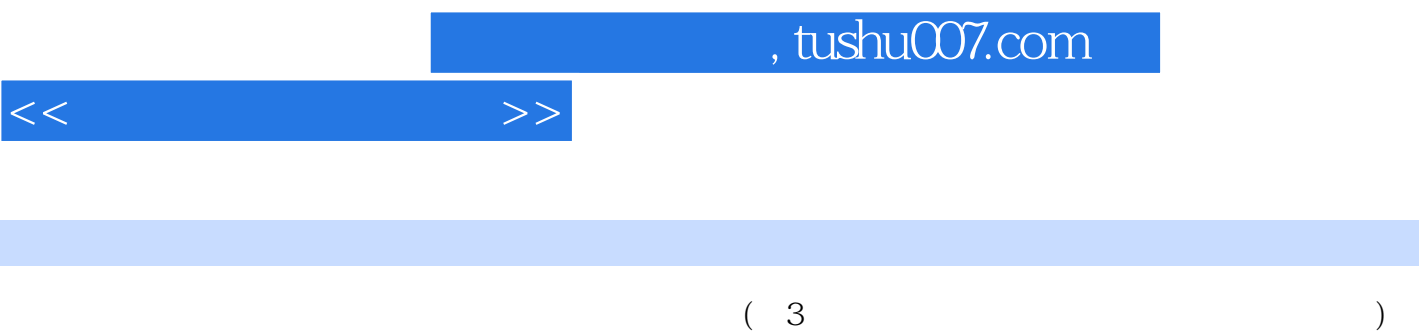

Windows Server 2003

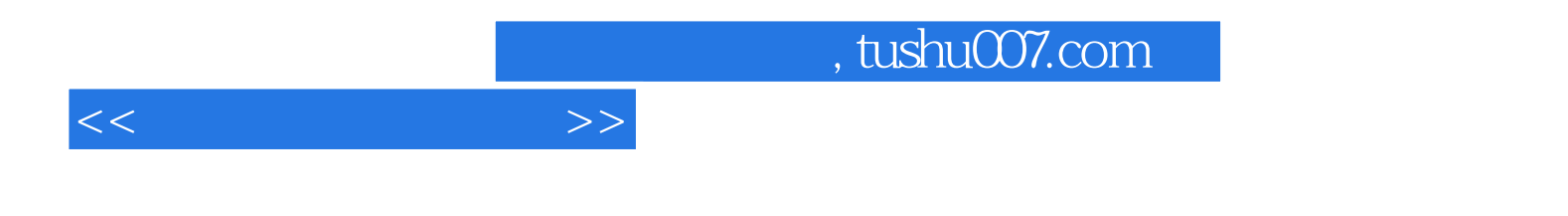

本站所提供下载的PDF图书仅提供预览和简介,请支持正版图书。

更多资源请访问:http://www.tushu007.com